## **Instytut Pamięci Narodowej - Kraków**

https://krakow.ipn.gov.pl/pl4/wideorelacje-spoty-i-do/121385,Inauguracja-on-line-ogolnopolskiego-konkursu-ziemi anskiego-dla-uczniow.html 19.05.2024, 09:58

## **Inauguracja on-line ogólnopolskiego konkursu ziemiańskiego dla uczniów**

**3 listopada 2020 r. w Krakowie odbyło się, transmitowane na kanale YouTube: IPNtv Konferencje, spotkanie inauguracyjne ogólnopolskiego projektu edukacyjnego "W służbie Niepodległej. Działalność ziemian na rzecz państwa i społeczeństwa w dwudziestoleciu międzywojennym".**

Ziemiański projekt edukacyjny to wspólne dzieło oddziałów IPN w Krakowie i Poznaniu, Polskiego Towarzystwa Ziemiańskiego Oddział Kraków, Fundacji im. Zofii i Jana Włodków w Krakowie oraz Biblioteki Raczyńskich w Poznaniu. W konferencji inauguracyjnej wzięli udział prof. Marian Wolski (Uniwersytet Papieski Jana Pawła II w Krakowie), prof. Jerzy Gapys (Uniwersytet Jana Kochanowskiego w Kielcach) i prof. Mariusz Wołos (Uniwersytet Pedagogiczny w Krakowie), a poprowadził ją dr Marcin Chorązki (IPN Kraków), koordynator ogólnopolski projektu.

Zadaniem uczestników projektu jest wykonie pracy pisemnej lub multimedialnej, przedstawiającej działalność ziemiaństwa na rzecz państwa i społeczeństwa w okresie 20 lecia międzywojennego. Chodzi o działalność charytatywną, organizacyjną, gospodarczą i edukacyjną w lokalnym środowisku wiejskim, a także służbę w dyplomacji, administracji państwowej czy strukturach samorządu.

Oceniana będzie kreatywność, zgodność faktów historycznych oraz samodzielna analiza materiałów. Elementem niezbędnym jest oparcie pracy konkursowej na źródłach historycznych.

Zwycięzcy przyjadą do Krakowa na sesję naukowo-edukacyjną, połączoną z ogólnopolskim finałem konkursu, która planowana jest na przełom maja i czerwca 2021 r.

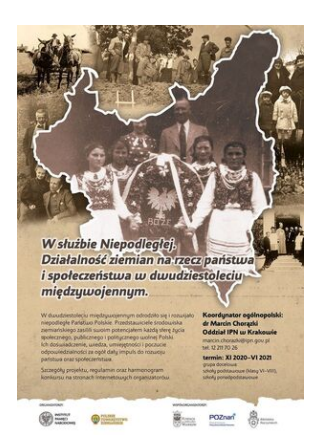

## **PLIKI DO POBRANIA**

<u>[Regulamin konkursu "W służbie Niepodległej. Działalność ziemian na rzecz państwa i społeczeństwa](https://krakow.ipn.gov.pl/download/82/516815/Regulaminkonkursu.pdf)</u> [w dwudziestoleciu międzywojennym" \(pdf, 189.33 KB\) 27.10.2020 18:00](https://krakow.ipn.gov.pl/download/82/516815/Regulaminkonkursu.pdf)

[Załącznik nr 1. Siedziby wojewódzkich komisji konkursowych \(pdf, 88.18 KB\) 27.10.2020 18:00](https://krakow.ipn.gov.pl/download/82/516818/zalaczniknr1doregulaminu.pdf) [Załącznik nr 2. Metryczka pracy \(pdf, 99.09 KB\) 27.10.2020 18:00](https://krakow.ipn.gov.pl/download/82/516821/zalaczniknr2doregulaminu-metryczka.pdf)

[Załącznik nr 3. Oświadczenie pełnoletniego uczestnika konkursu \(pdf, 58.67 KB\) 27.10.2020 18:00](https://krakow.ipn.gov.pl/download/82/516824/zalaczniknr3-uczestnikpelnoletni.pdf) [Załącznik nr 4. Oświadczenie rodzica/opiekuna prawnego niepełnoletniego uczestnika konkursu \(pdf,](https://krakow.ipn.gov.pl/download/82/516827/zalaczniknr4-uczestnikniepelnoletni.pdf) [73.62 KB\) 27.10.2020 18:00](https://krakow.ipn.gov.pl/download/82/516827/zalaczniknr4-uczestnikniepelnoletni.pdf)

[Załącznik nr 5. Klauzula informacyjna \(pdf, 66.52 KB\) 27.10.2020 18:00](https://krakow.ipn.gov.pl/download/82/516830/zalaczniknr5-klauzulainformacyjna.pdf)

[Załącznik nr 6. Protokół z etapu szkolnego \(pdf, 92.57 KB\) 27.10.2020 18:00](https://krakow.ipn.gov.pl/download/82/516833/zalaczniknr6-protokoletapszkolny.pdf)

[Załącznik nr 7. Protokół z etapu wojewódzkiego \(pdf, 95.91 KB\) 27.10.2020 18:00](https://krakow.ipn.gov.pl/download/82/516836/zalaczniknr7-protokoletapwojewodzki.pdf)

[Załącznik nr 8. Kryteria i skala oceny w etapie ogólnopolskim \(pdf, 105.34 KB\) 27.10.2020 18:00](https://krakow.ipn.gov.pl/download/82/516839/zalaczniknr8-kryteriaoceny.pdf)